# **PE D'AUVERGNE DE DISTANCE 2013**

232 vols déclarés en 2013, le premier le 18 février du Pic St-Pierre et les derniers le 27 septembre au départ du Puy-de-Dôme, pour une année avec une météo aussi capricieuse, cela prouve que l'Auvergne est quand mêmeun erégion propice aux vols de distance !

232 vols déclarés par 62 pilotes dont 49 auvergnats et au final un très vainqueur **Nicolas Treins** qui l'emporte haut la main devant Anthony Acket et François Le Hen.

En club victoire au finish pour l'**ASBF** devant le RATC pour quelques petits km, la troisième place revenant à Air Bouz Band.

Pour la première année, la meilleure pilote féminine est récompensée par un magnifique trophée, il s'agit de Mélanie Kernisant du club Puy Mary Poppins qui termine à la 9<sup>ème</sup> place au classement final.

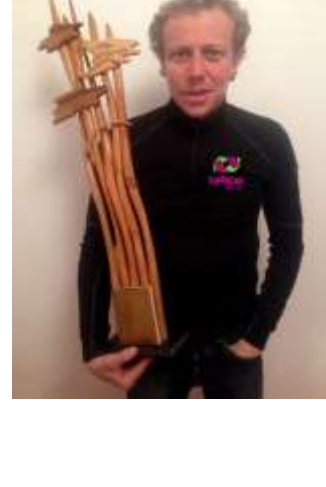

- <sup>A</sup> noter cette année quelques nouveaux records de site :
	- Col de Redondet 119 km par Nicolas Treins le 17 juin
	- Puy de la Tourte 65.2 km par Anthony Acket le 30 août
	- **EXECTE Eggravats/Le Cuzeau**  $\triangle$  **de 58 km par Jean-Baptiste Landry le 21 juillet**
	- L'Alambre 54.5 km par Dominique Lestant le 17 avril

 A noter aussi les fabuleux vols de **François & Auréliane LE HEN** en biplace qui établissent le nouveau record d'Auvergne biplace en distance libre avec un vol de 81 km du Puy de Dôme au Col de Serre le 30 juin ainsi que le record en  $\triangle$  FAI biplace avec vol de 76 km au départ du Puy de Sancy et posé au Mont-Dore le 21 juillet lors des Sancy ParaDays !

# **Dans le déatail les vols des 3 premiers**

# **Nicolas TREINS** – Rid'Air Team Cantal - 442.5 pts

- **133.5 km du Plomb du Cantal**[15] le 1<sup>er</sup> juillet
- 119 km du Col de Redondet [15]le 17 juin
- 109 km de Lurcy-Lévis [treuil 03] le 7 juillet
- $\frac{1}{2}$  81 km de Dienne [15] le 5 juin

# **Anthony ACKET** – ASBF Vol Libre - 345.2 pts

- $*$  110 km du Puy de Dôme [63] le 1<sup>er</sup> août
- 98 km du Puy de Dôme [63] le 5 juin
- 52 km  $\triangle$  FAI (72.52 pts) du Col de Redondet [15] le 31 juillet
- $\frac{1}{2}$  65 km du Puy de la Tourte [15] le 30 août

# **François LE HEN** –Air Bouz Band - 292.5 pts

- 76.3 km  $\triangle$  FAI (106.82 pts) du Puy de Sancy [63] le 21 juillet
- $\frac{1}{2}$  81 km du Puy de Dôme [63] le 30 juin
- $\frac{1}{2}$  69 km du Puy Mary [15] le 16 juillet
- $\frac{1}{2}$  36 km de Valbeleix [63] le 13 avril

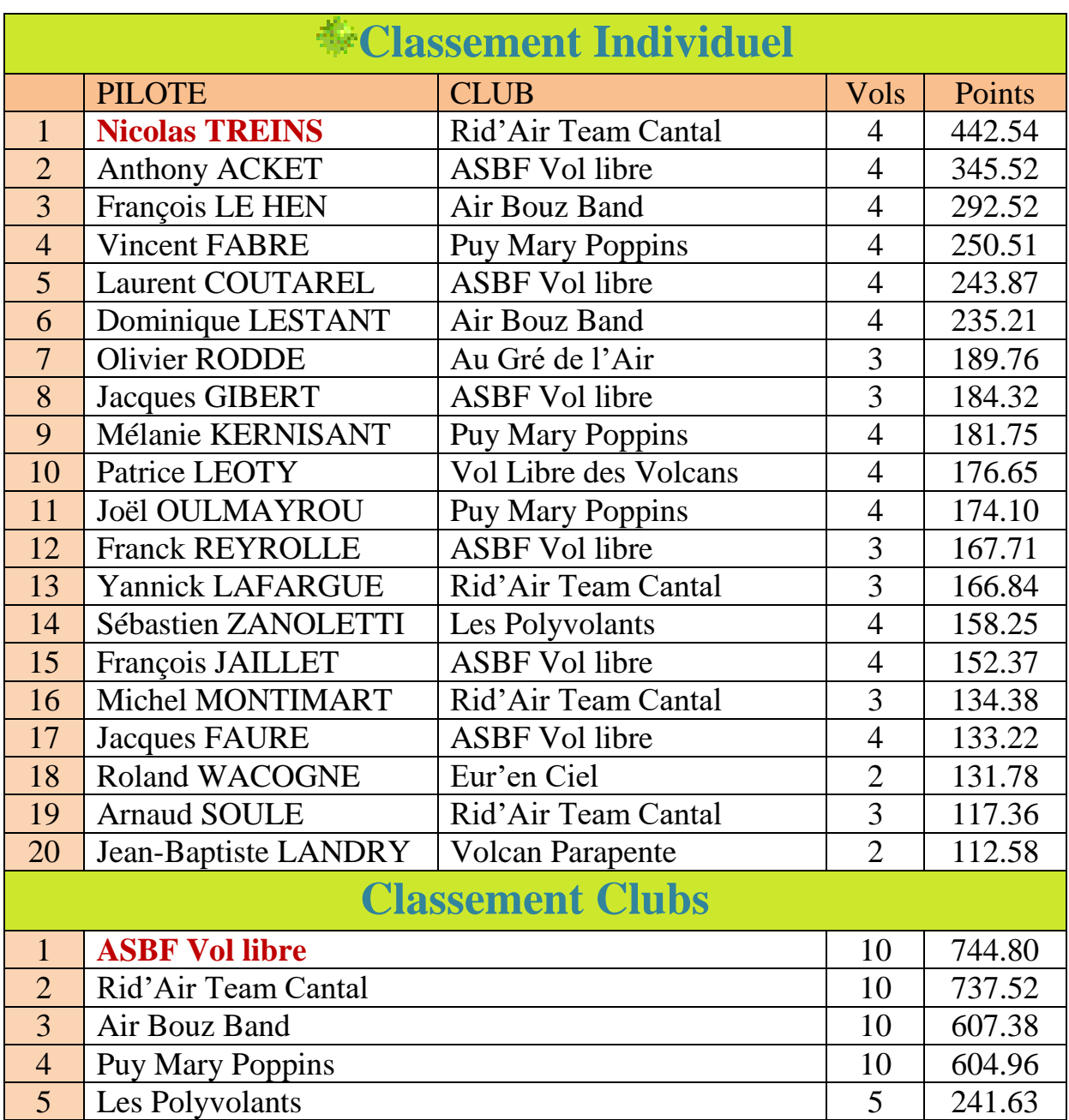

**C** La Coupe d'Auvergne de Distance est une épreuve amicale ouverte à tous les pilotes licenciés FFVL.

Les vols se déclarent suivant les règles CFD : distance libre, avec ou sans point de contournement, aller-retour, triangle, quadrilatère.

**<sup>F</sup>Les 4 meilleurs vols** sont pris en compte pour le classement avec les caractéristiques suivantes:

 Les 4 vols devant être au départ de 4 sites auvergnats (+ *Boutières et Bort*) avec obligatoirement le vol 4 dans un dpt différent des 3 autres.

 $\geq 2$  vols au départ d'un même site peuvent être pris en compte !

Pour le classement club les 10 meilleurs vols de chaque club avec 3 vols maxi par pilote toujours au départ de sites auvergnats sont pris en compte.

**E** La première pilote féminine se verra remettre également un trophée dédié.

 Pour déclarer un vol, rien de plus simple, vous allez sur le site *parapente.ffvl.fr* puis dans l'onglet *compétition* vous cliquer sur *CFD* et vous suivez les instructions !

 Vous pouvez aussi déclarer directement un vol en accédant à votre **espace pilote** sur le site de la CAD **cad.parapente.free.fr** en allant sur la page « Déclarer un vol ». Dans cet espace vous pourrez mettre un récit, ajouter une trace, mettre des commentaires, des photos….

Vous pouvez aussi consulter les classements, les règlements, le trombi, les récits, les photos et vidéos, les bonnes adresses tout au long de l'année sur le site de la CAD